## **Przedmiotowy system oceniania - INFORMATYKA KLASA 4**

Podstawa programowa określa cele kształcenia, a także obowiązkowy zakres treści programowych i oczekiwanych umiejętności, które uczeń o przeciętnych uzdolnieniach powinien przyswoić na danym etapie kształcenia. Opisane w niej wymagania szczegółowe można przypisać do pięciu kategorii.

- 1. Analizowanie i rozwiązywanie problemów problemy powinny być raczej proste i dotyczyć zagadnień, z którymi uczniowie spotykają się w szkole (np. na matematyce) lub na co dzień; rozwiązania mogą przyjmować postać planu działania, algorytmu lub programu (nie należy wymagać od uczniów biegłości w programowaniu w jakimkolwiek języku).
- 2. Posługiwanie się komputerem, urządzeniami cyfrowymi i sieciami komputerowymi uczniowie powinni w trakcie lekcji bez większych problemów wykonywać konkretne zadania za pomocą dostępnego oprogramowania, w tym sprawnie korzystać z menu, pasków narzędzi i pomocy programów użytkowych i narzędziowych, oraz tworzyć dokumenty i przedstawiać efekty swojej pracy np. w postaci dokumentu tekstowego lub graficznego, arkusza, prezentacji, programu czy wydruku.
- 3. Zarządzanie informacjami oraz dokumentami uczniowie powinni umieć wyszukiwać informacje, porządkować je, analizować, przedstawiać w syntetycznej formie i udostępniać, a także gromadzić i organizować pliki w sieci lokalnej lub w chmurze.
- 4. Przestrzeganie zasad bezpiecznej pracy z komputerem uczniowie powinni przestrzegać regulaminu pracowni komputerowej oraz zasad korzystania z sieci lokalnej i rozległej, a także rozumieć zagrożenia związane z szybkim rozwojem technologii informacyjnej.
- 5. Przestrzeganie prawa i zasad współżycia uczniowie powinni przestrzegać praw autorskich dotyczących korzystania z oprogramowania i innych utworów, a podczas korzystania z sieci i pracy w chmurze stosować się do zasad netykiety.

Ocenianie uczniów na lekcjach informatyki powinno być zgodne z założeniami szkolnego systemu oceniania. Uczniom i rodzicom powinny być znane wymagania stawiane przez nauczycieli i sposoby oceniania. Niniejszy dokument zawiera najważniejsze informacje, które można zaprezentować na początku roku szkolnego. Ważne jest, aby standardowej ocenie towarzyszył opis osiągnięć ucznia – szczegółowe uwagi dotyczące sposobu rozumowania, podejścia do zagadnienia. Trzeba pamiętać, że treści programowe są różnorodne. Obejmują zarówno operowanie elementami algorytmiki, jak i posługiwanie się narzędziami informatycznymi, czyli technologią informacyjną. Umiejętności te należy oceniać w sposób równorzędny, ponieważ zdarza się, że uczniowie, którzy świetnie radzą sobie z programami użytkowymi, mają duże trudności z rozwiązywaniem problemów w postaci algorytmicznej, i odwrotnie – uczniowie rozwiązujący trudne problemy algorytmiczne i potrafiący sprawnie programować słabo posługują się programami użytkowymi. Należy uświadamiać uczniom ich braki, ale wystawiając ocenę, przykładać większą wagę do mocnych stron.

Sprawdzając wiadomości i umiejętności uczniów, należy brać pod uwagę osiem form aktywności.

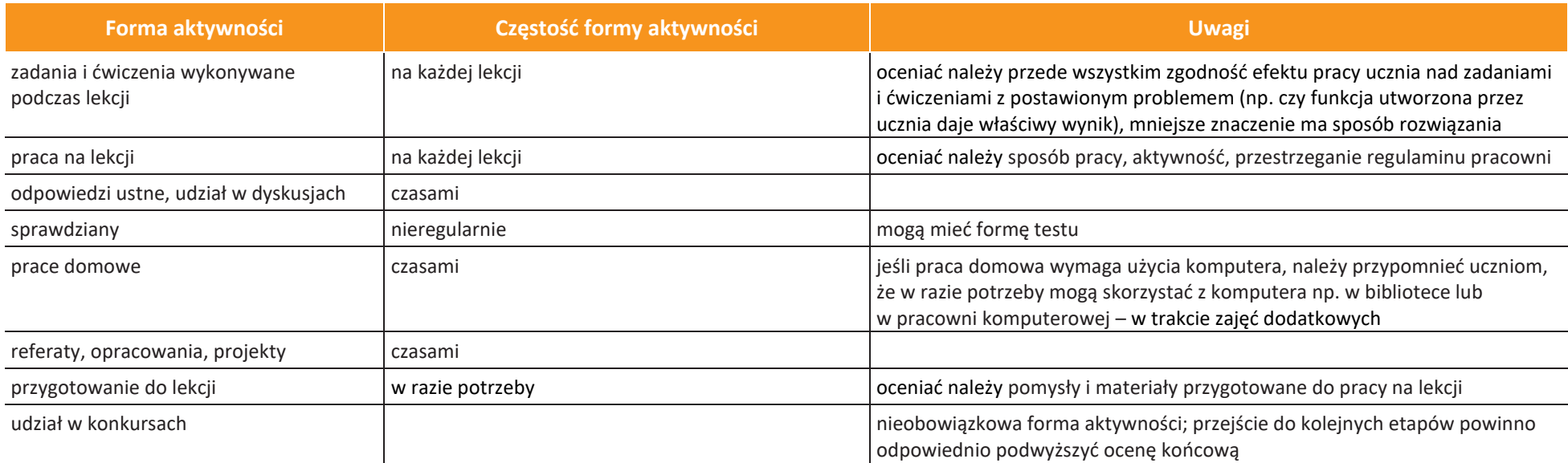

## **Opis wymagań ogólnych, które uczeń musi spełnić, aby uzyskać daną ocenę**

**Ocena celująca (6)** – uczeń wykonuje samodzielnie i bezbłędnie wszystkie zadania z lekcji oraz dostarczone przez nauczyciela trudniejsze zadania dodatkowe; jest aktywny i pracuje systematycznie; posiada wiadomości i umiejętności wykraczające poza te, które są wymienione w planie wynikowym; w konkursach informatycznych przechodzi poza etap szkolny; w razie potrzeby pomaga nauczycielowi (np. przygotowuje potrzebne na lekcję materiały pomocnicze, pomaga kolegom w pracy); pomaga nauczycielom innych przedmiotów w wykorzystaniu komputera na ich lekcjach.

**Ocena bardzo dobra (5)** – uczeń wykonuje samodzielnie i bezbłędnie wszystkie zadania z lekcji; jest aktywny i pracuje systematycznie; posiada wiadomości i umiejętności wymienione w planie wynikowym; w razie potrzeby pomaga nauczycielowi (pomaga kolegom w pracy).

**Ocena dobra (4)** – uczeń wykonuje samodzielnie i niemal bezbłędnie łatwiejsze oraz niektóre trudniejsze zadania z lekcji; pracuje systematycznie i wykazuje postępy; posiada wiadomości i umiejętności wymienione w planie wynikowym.

**Ocena dostateczna (3)** – uczeń wykonuje łatwe zadania z lekcji, czasem z niewielką pomocą, przeważnie je kończy; stara się pracować systematycznie i wykazuje postępy; posiada większą część wiadomości i umiejętności wymienionych w planie wynikowym.

**Ocena dopuszczająca (2)** – uczeń czasami wykonuje łatwe zadania z lekcji, niektórych zadań nie kończy; posiada tylko część wiadomości i umiejętności wymienionych w planie wynikowym, jednak brak systematyczności nie przekreśla możliwości uzyskania przez niego podstawowej wiedzy informatycznej oraz odpowiednich umiejętności w toku dalszej nauki.

## **Uwagi dodatkowe**

- Jeśli przyjęte w szkole zasady na to pozwalają, nie trzeba wymagać od uczniów prowadzenia zeszytu (należy wówczas poprosić o gromadzenie wydruków oraz notatek wykonywanych podczas lekcji w teczce lub segregatorze). Konieczne jest natomiast systematyczne zapisywanie wykonanych w pracowni ćwiczeń w określonym miejscu w sieci lokalnej lub w chmurze. Można też poprosić uczniów o przynoszenie na lekcje pamięci USB – w celu prowadzenia własnego archiwum plików.
- Warto zachęcać uczniów do samodzielnego oceniania swojej pracy powinni umieć stwierdzić, czy ich rozwiązanie jest poprawne. W miarę możliwości należy uzasadniać oceny i dyskutować je z uczniami.
- Aby poprawić ocenę, uczeń powinien wykonać powtórnie najgorzej ocenione zadania (lub zadania podobnego typu) w trakcie prowadzonych w pracowni zajęć dodatkowych albo w domu, jeśli jest taka możliwość i można wierzyć, że dziecko będzie pracować samodzielnie.
- Uczeń powinien mieć możliwość zgłoszenia nieprzygotowania dwa razy w semestrze. Nieprzygotowanie powinno zostać zgłoszone przed rozpoczęciem lekcji (np. podczas sprawdzania obecności). Nie zwalnia ono ucznia z udziału w lekcji – jeśli to konieczne, uczniowi powinni podczas zajęć pomagać nauczyciel i koledzy.
- Uczeń, który był dłużej nieobecny, powinien w miarę możliwości nadrobić istotne ćwiczenia i zadania wykonane na opuszczonych lekcjach. Można określić, że jeśli np. liczba niewykonanych ćwiczeń przekroczy 20% wszystkich prac z danego działu, uczeń powinien to nadrobić.

## **Katalog wymagań programowych na poszczególne oceny szkolne**

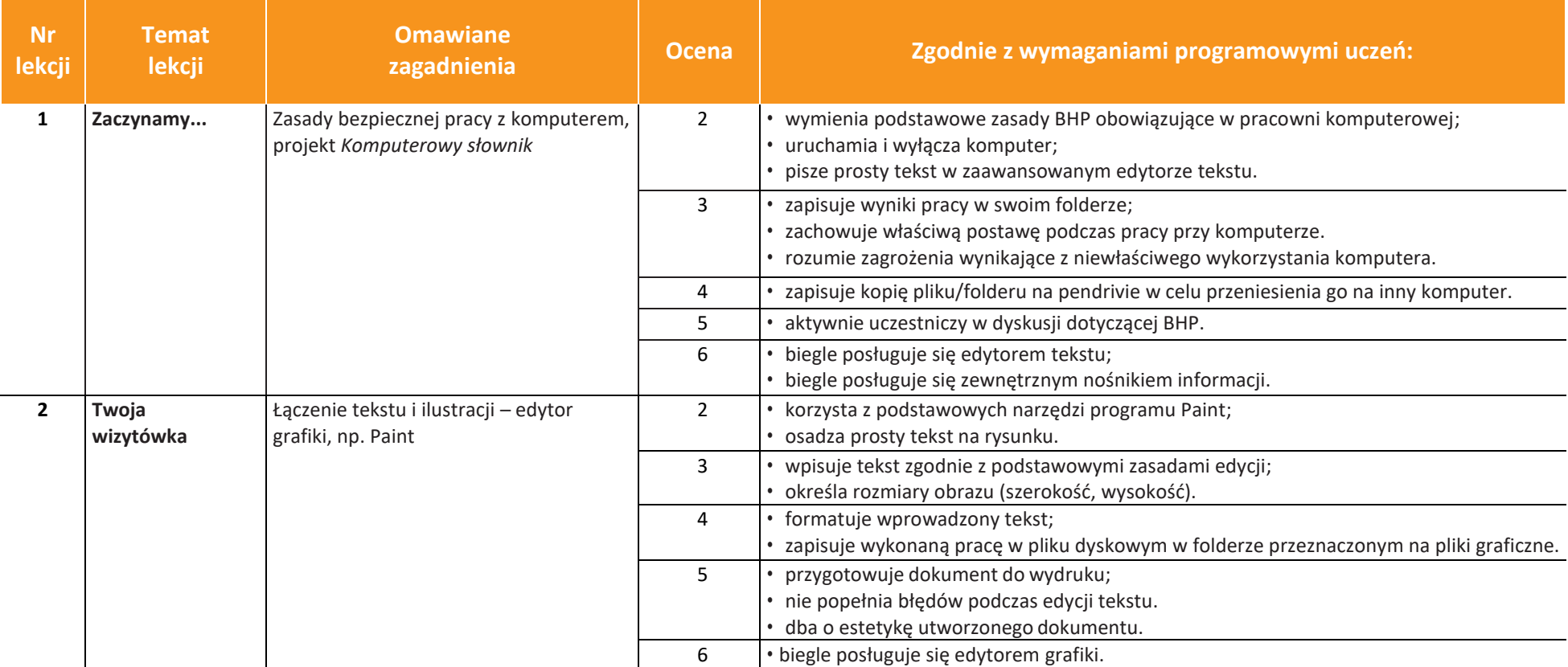

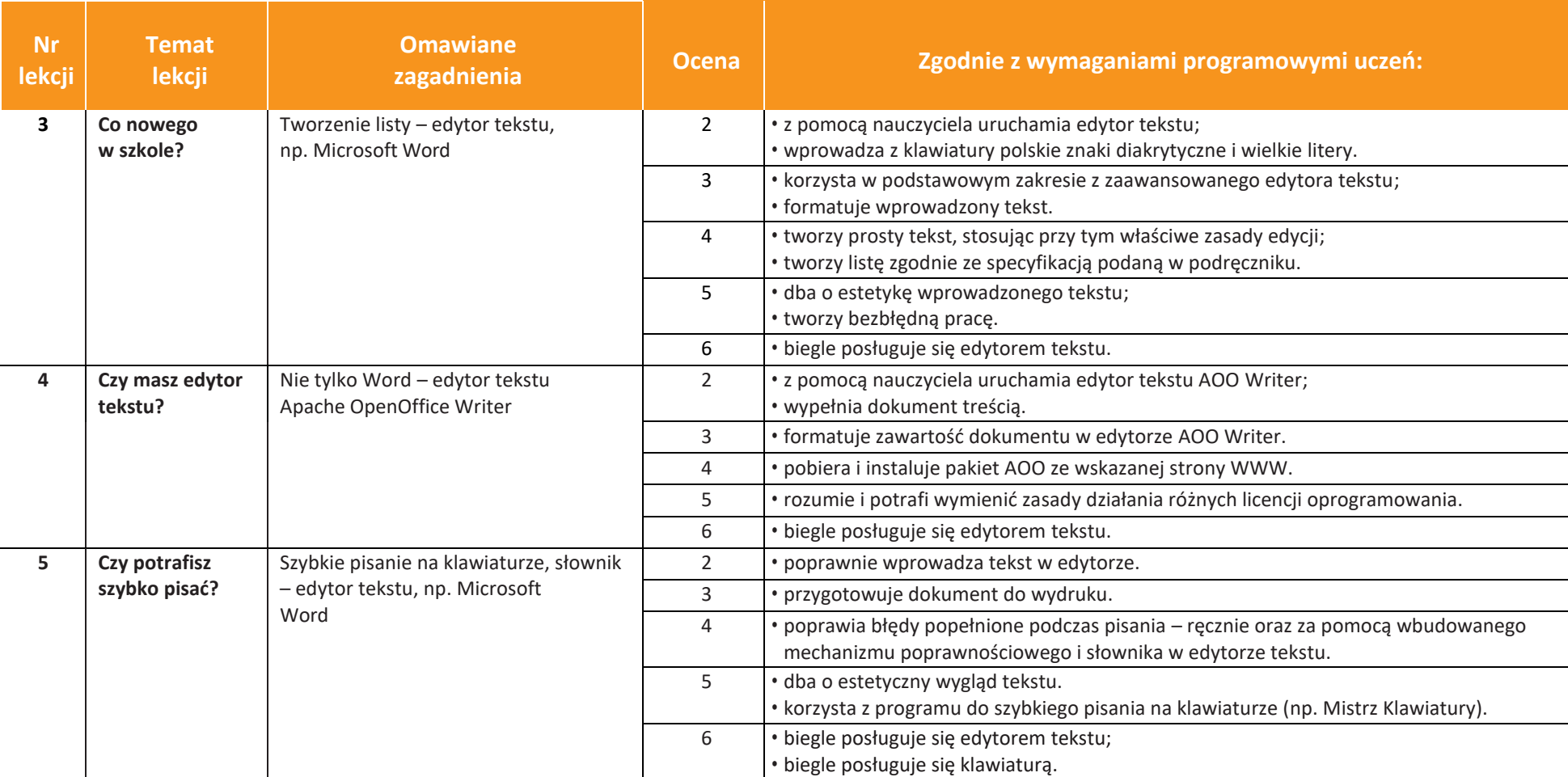

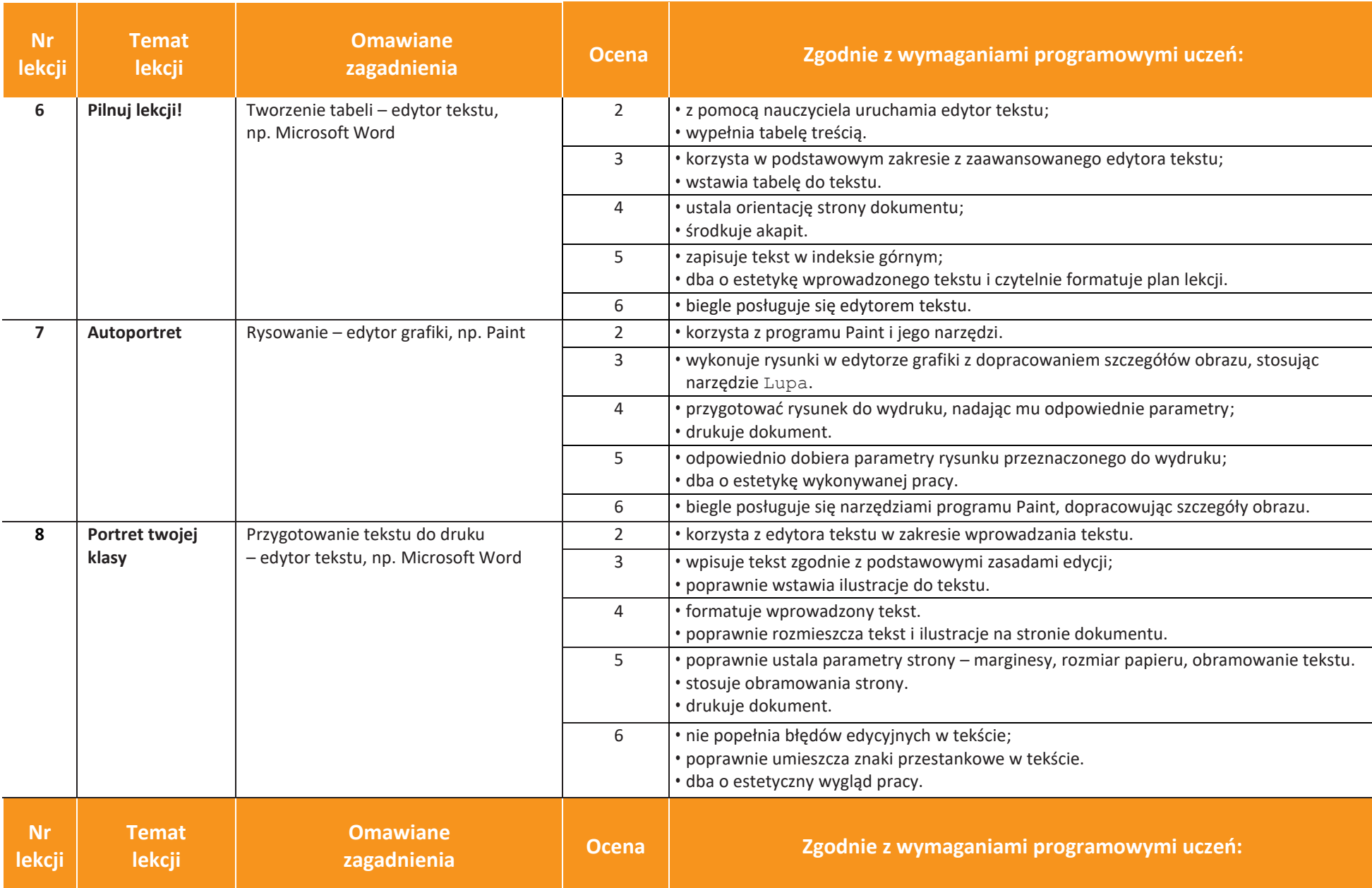

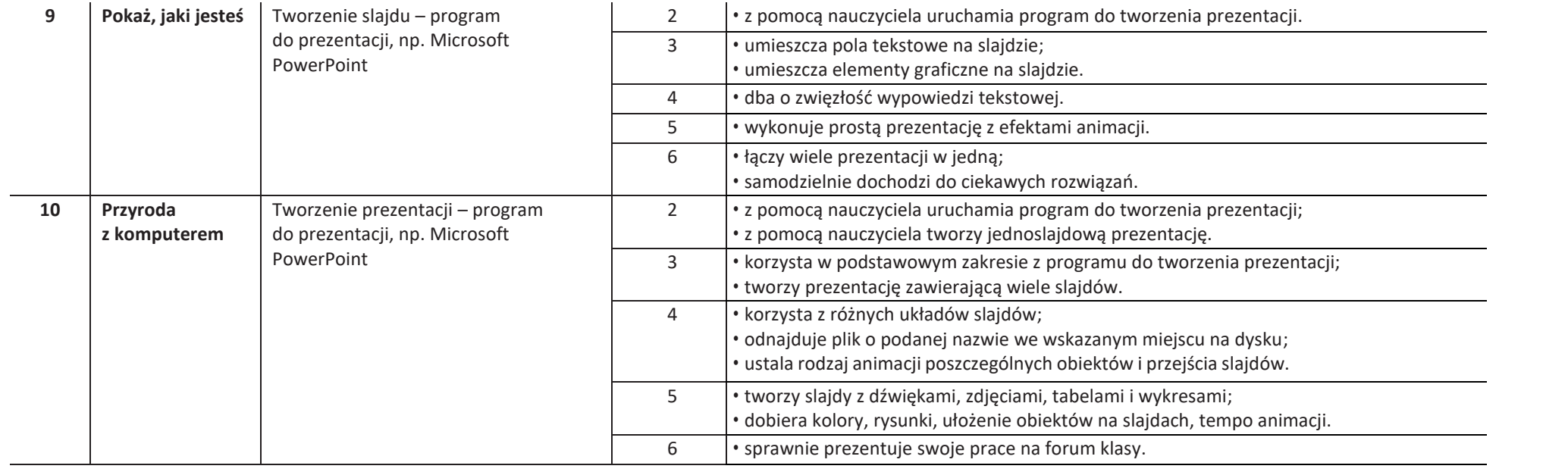

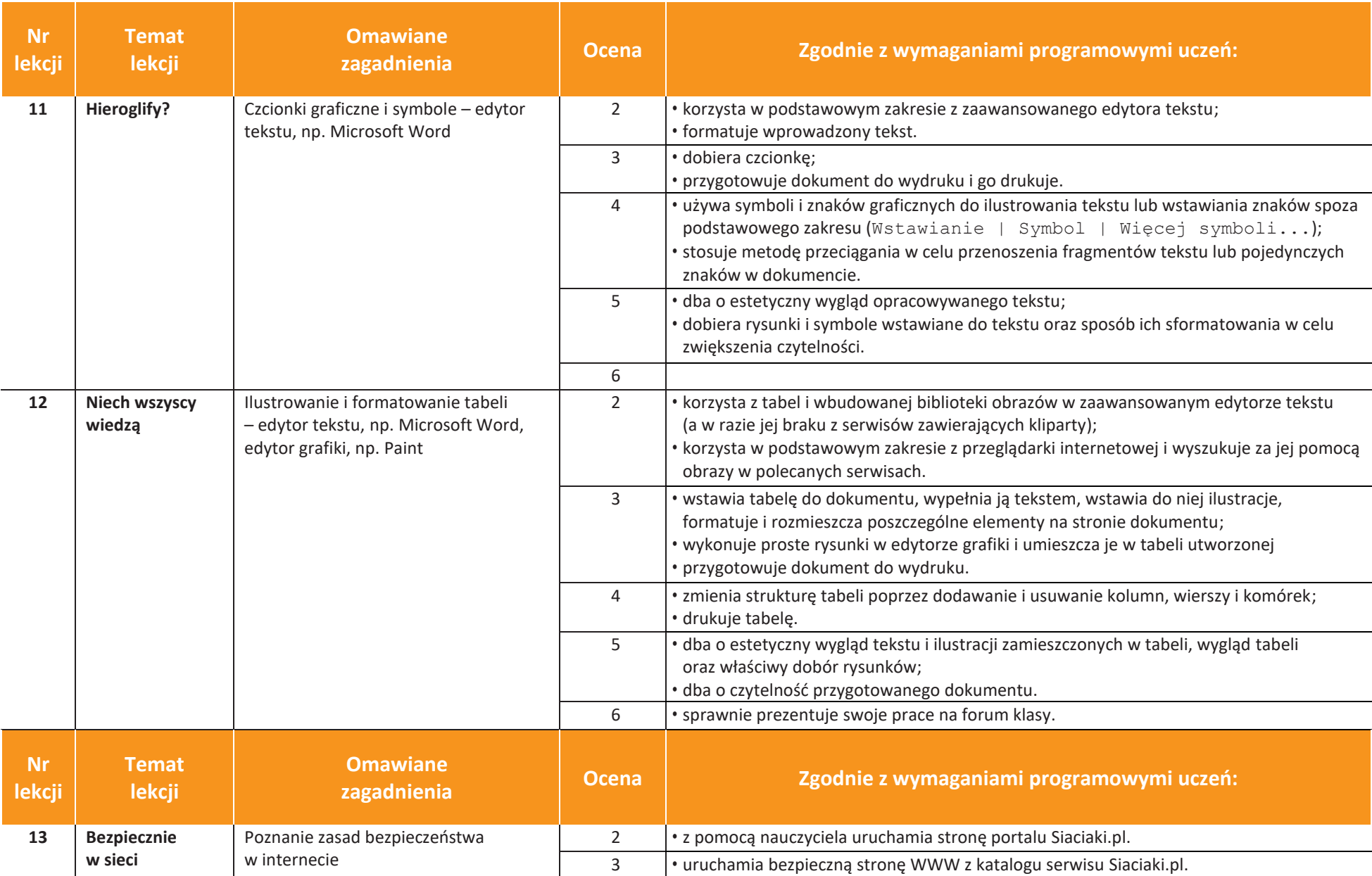

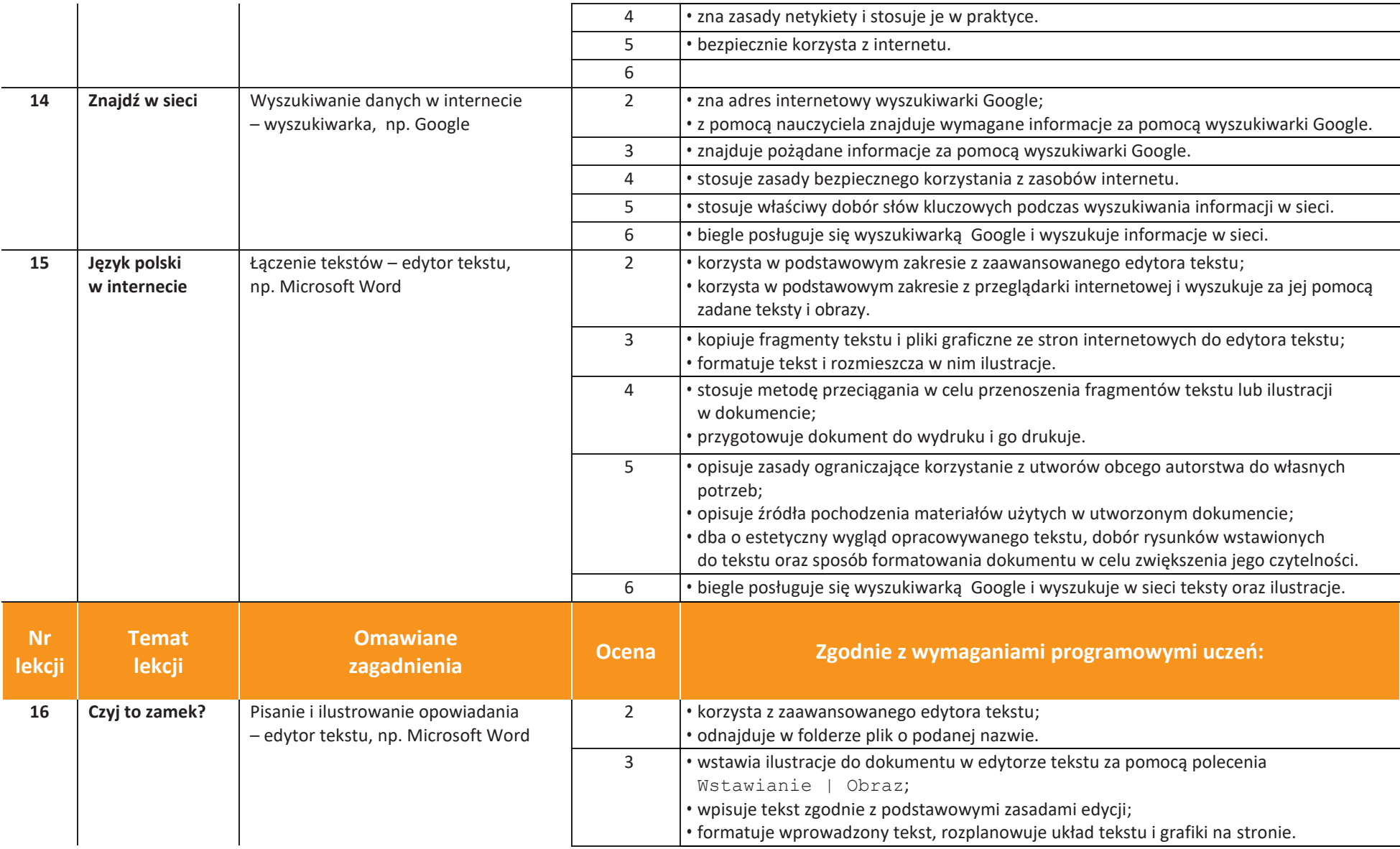

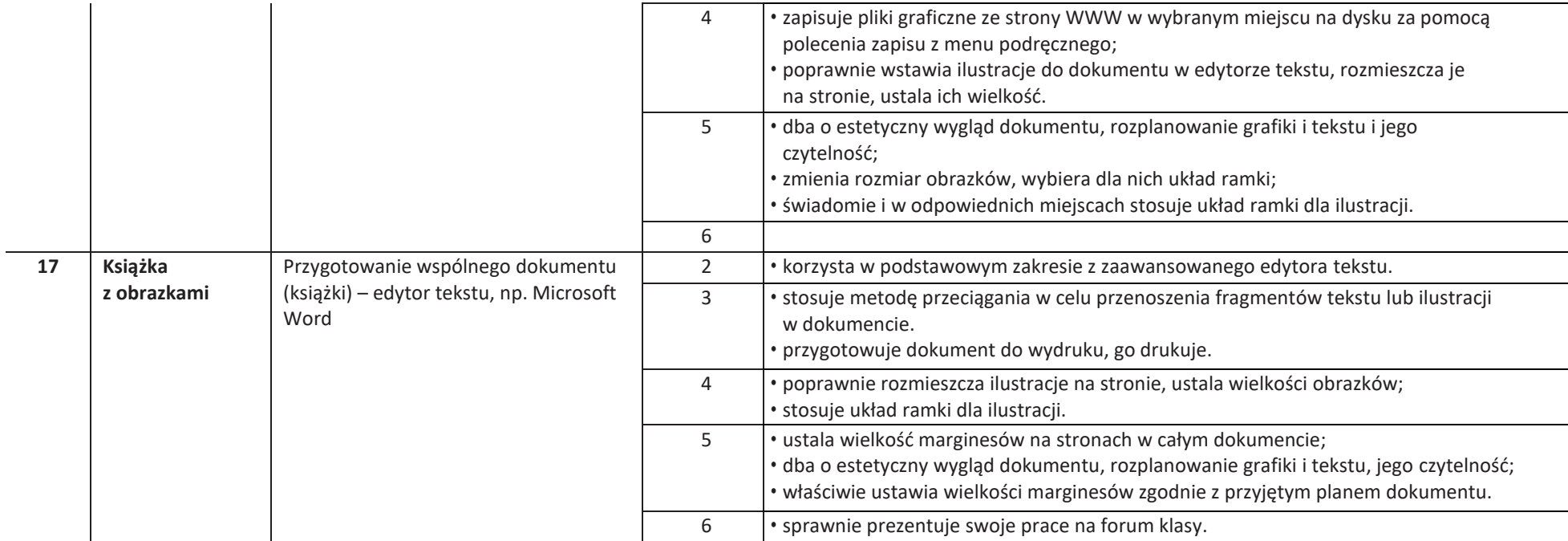

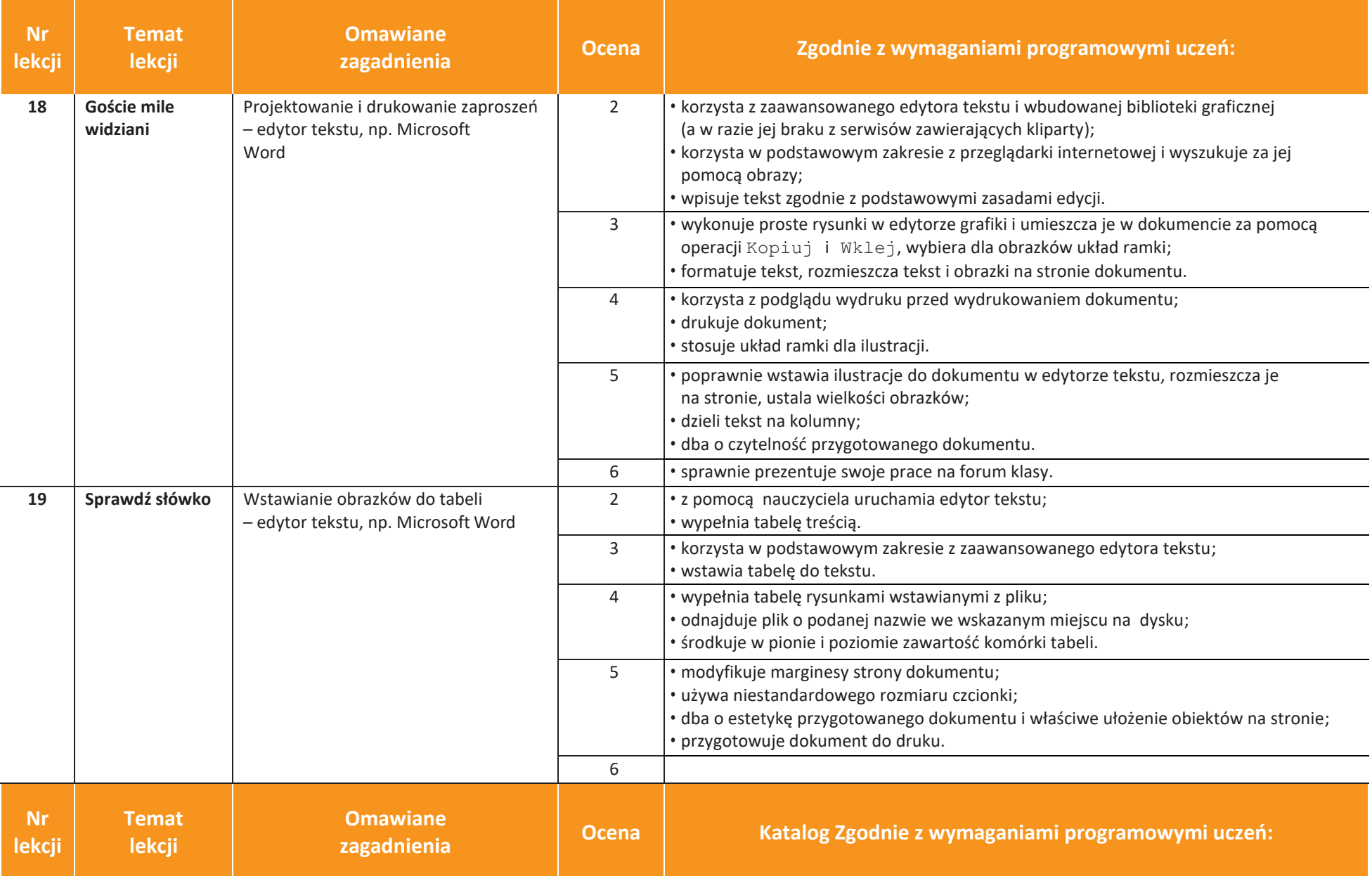

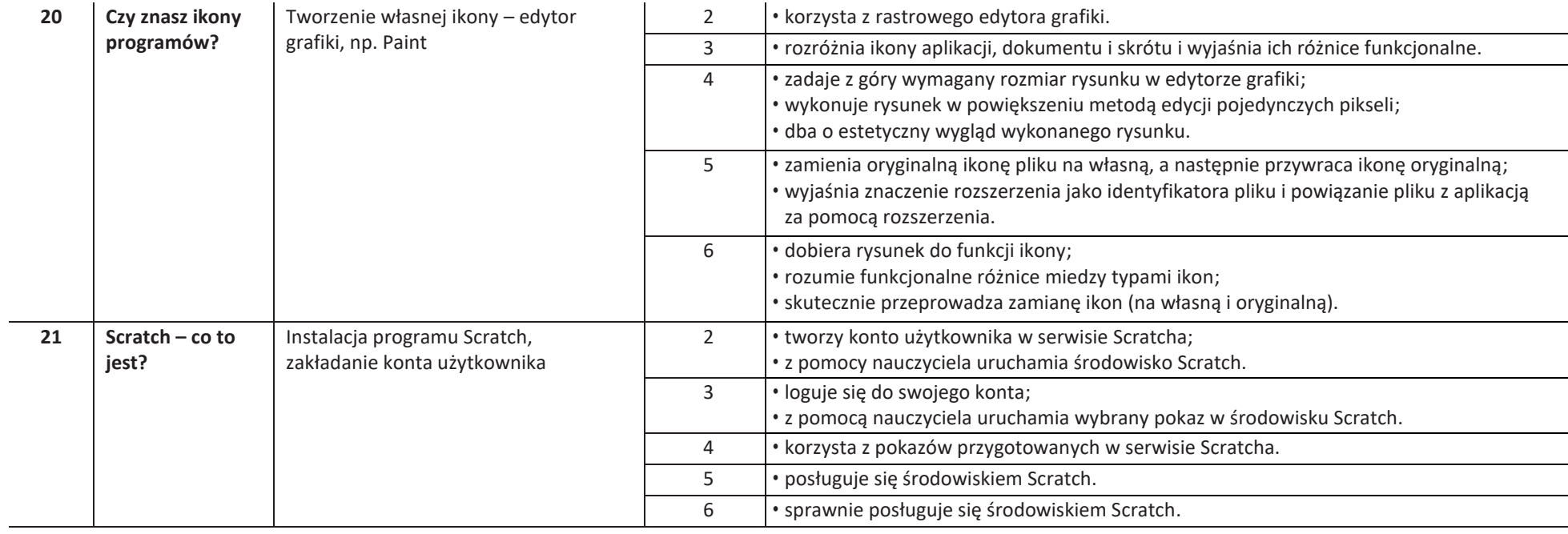

![](_page_12_Picture_270.jpeg)

![](_page_13_Picture_235.jpeg)

![](_page_14_Picture_288.jpeg)